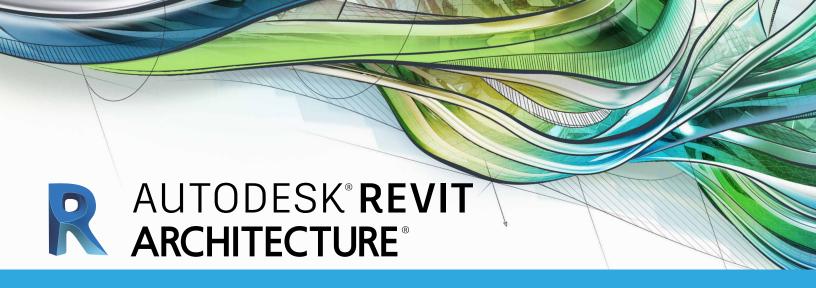

# **Exam Objectives**

#### **COLLABORATION**

Copy and monitor elements in a linked file

Use Worksharing

Import DWG and image files

Use Worksharing Visualization

Assess review warnings in Revit

### DOCUMENTATION

Create and modify filled regions

Place detail components and repeating details

Tag elements (doors, windows, etc.) by category

Use dimension strings

Set the colors used in a color scheme legend

Work with phases

#### **ELEMENTS AND FAMILIES**

Change elements within a curtain wall (grids, panels, mullions)

Create compound walls

Create a stacked wall

Differentiate system and component families

Work with family Parameters

Create a new family type

Use Family creation procedures

## MODELING

Create a building pad

Define floors for a mass

Create a stair with a landing

Create elements such as a floors, ceilings, or roofs

Generate a toposurface

Model railings

Edit a model element's material (door, window,

furniture)

Change a generic floor/ceiling/roof to a specific type

Attach walls to a roof or ceiling

Edit room-aware families

#### VIEWS

Define element properties in a schedule

Control visibility

Use levels

Create a duplicate view for a plan, section,

elevation, drafting view, etc.

Create and manage legends

Manage view position on sheets

Organize and sort items in a schedule

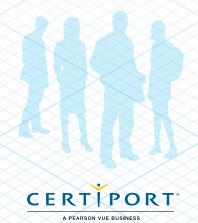